## 【1】同步上级活动提示线路值不匹配

1.检查上级活动规则具体是设置了哪些线路

2.下级是否都有同步线路

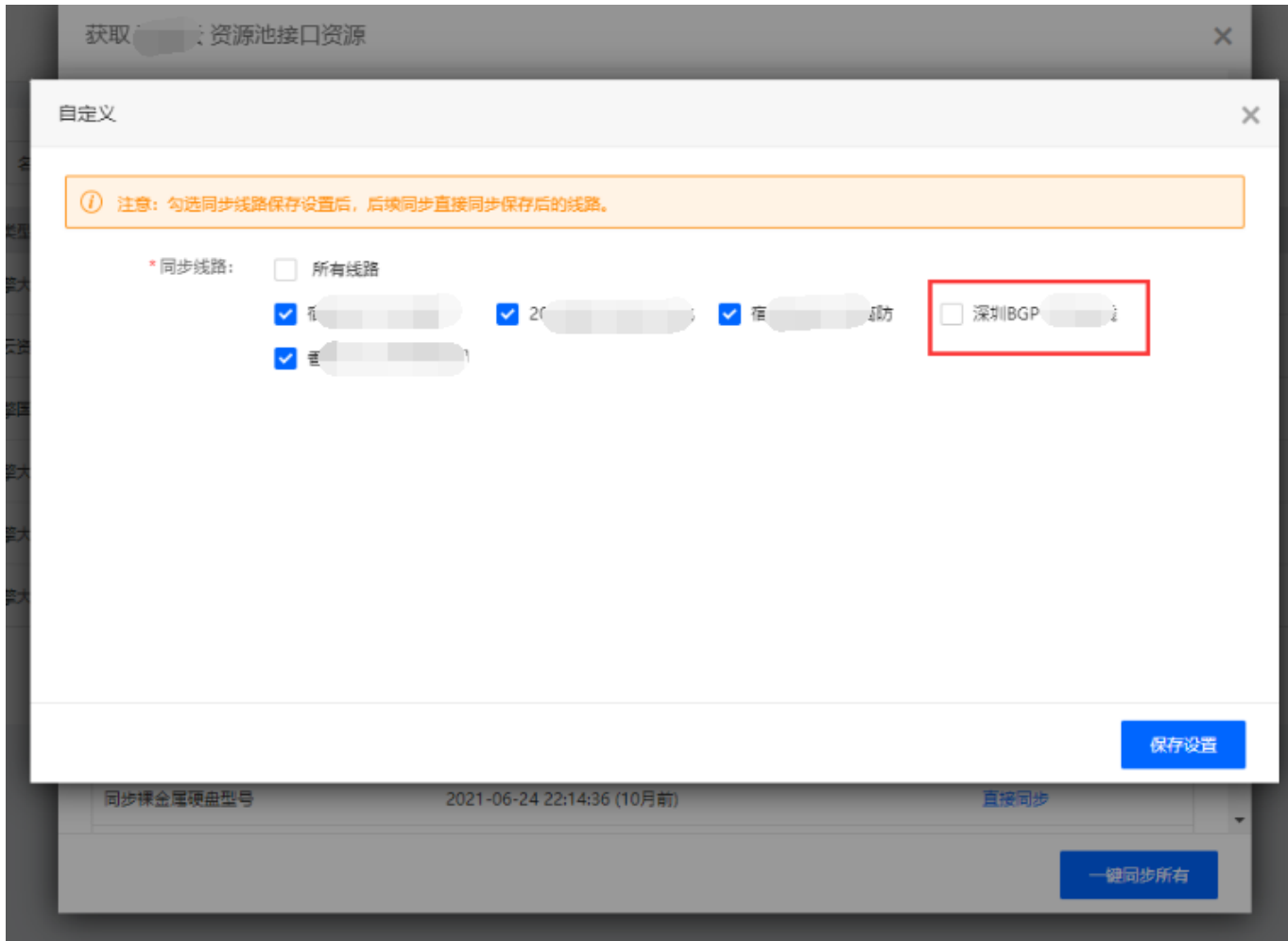

例如上级活动是有设置深圳BGP线路的,但是下级自定义了线路,没有同步该线路。

## 【2】同步上级活动后最新活动页面无数据

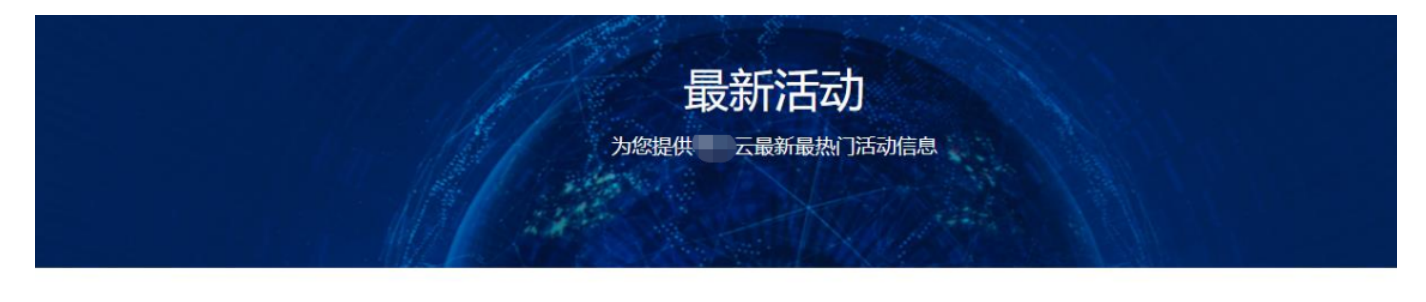

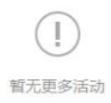

活动插图需要手动添加[最新活动插图说明文档](https://www.apayun.com/doc/212.html)